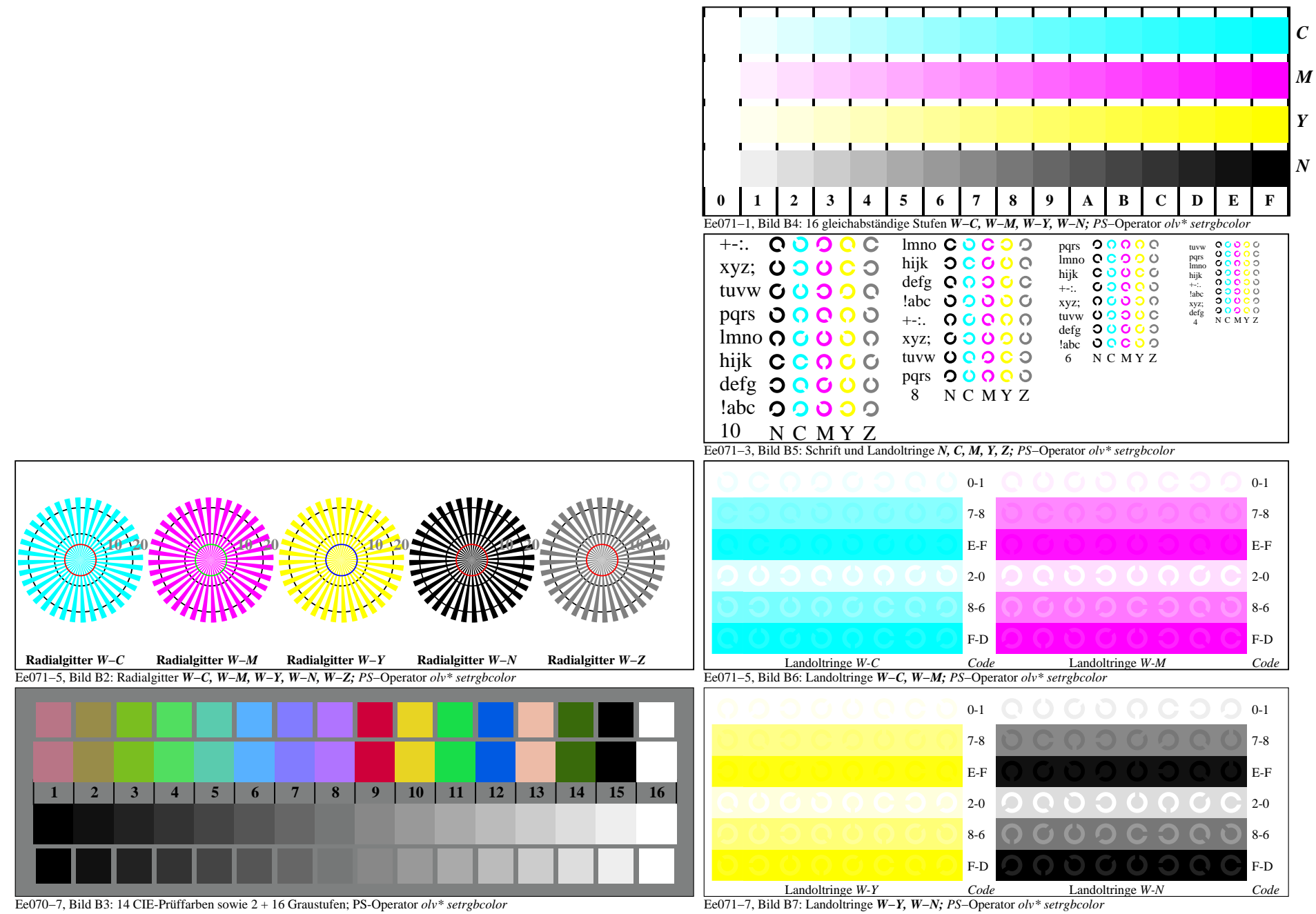

Eg040−7A, Seite 1/6

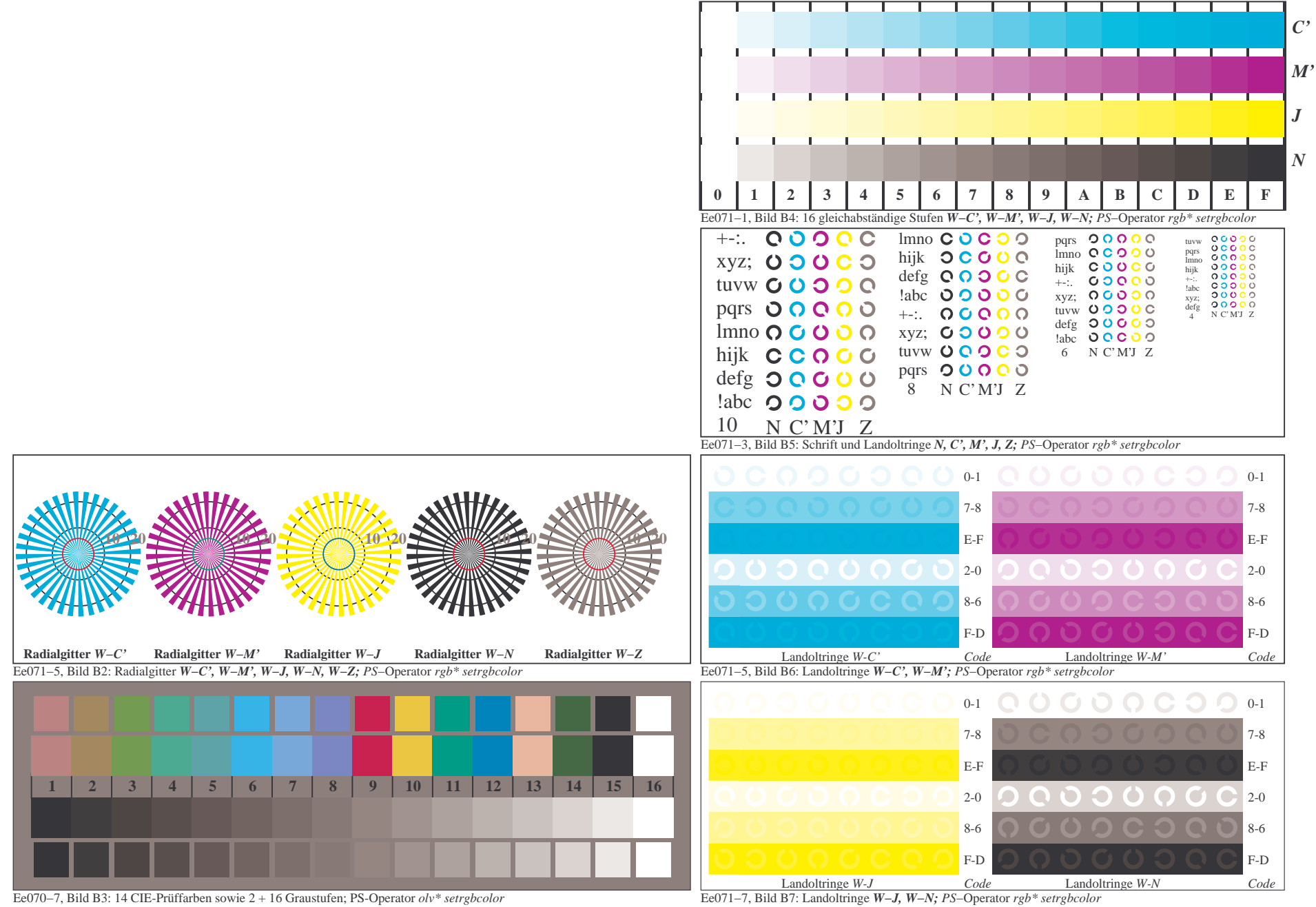

Eg040−7A, Seite 2/6

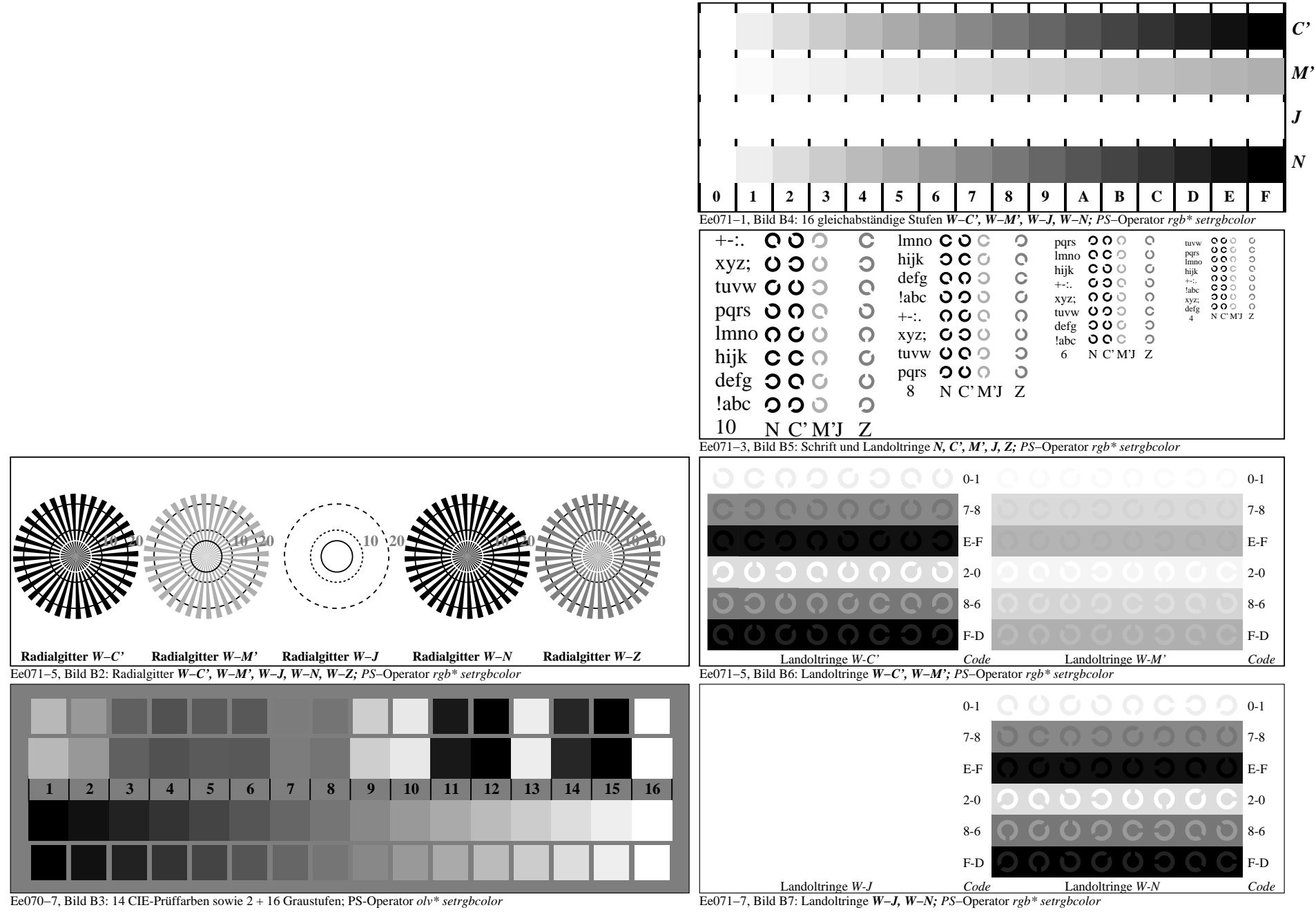

Eg040−7A, Seite 3/6

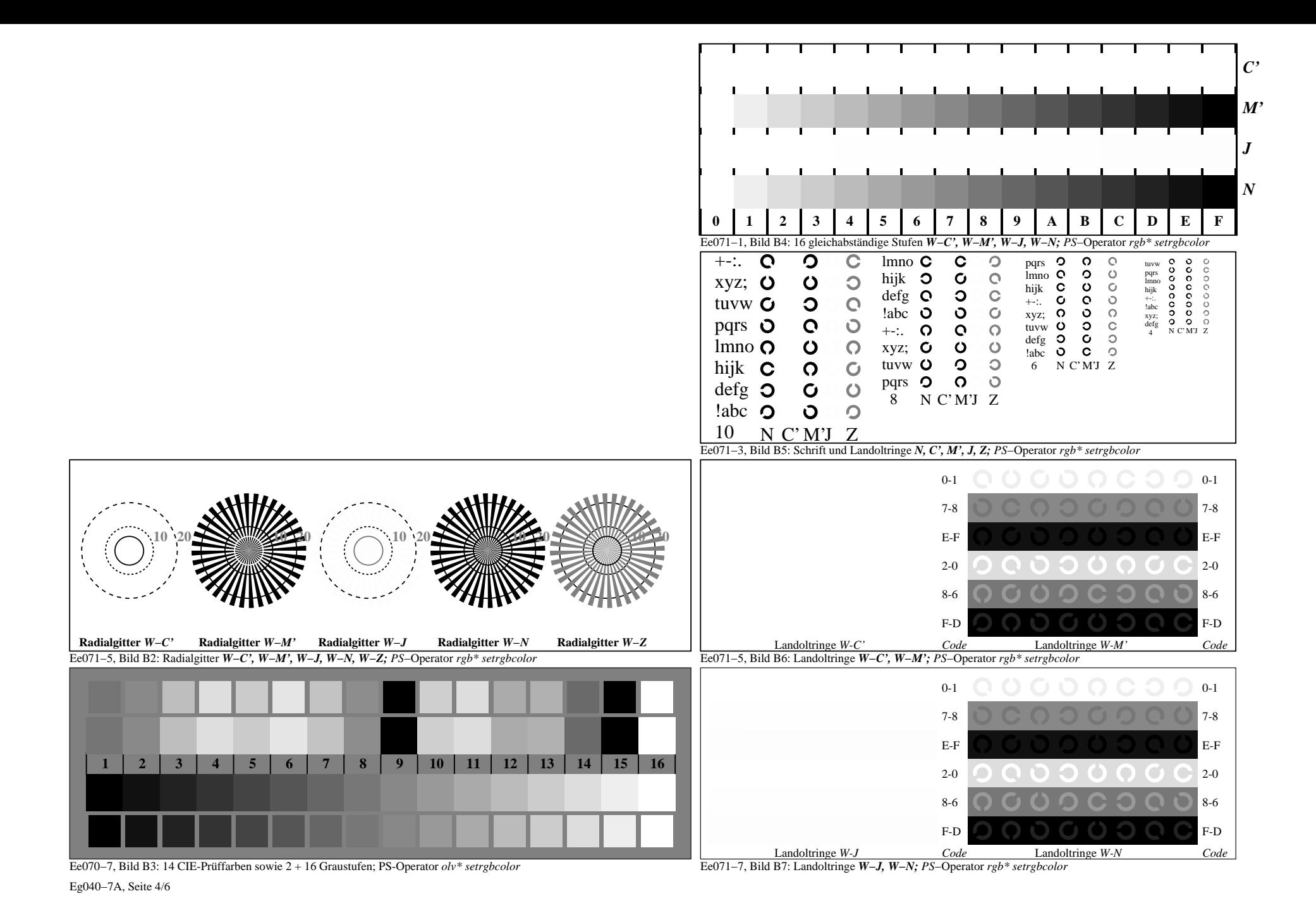

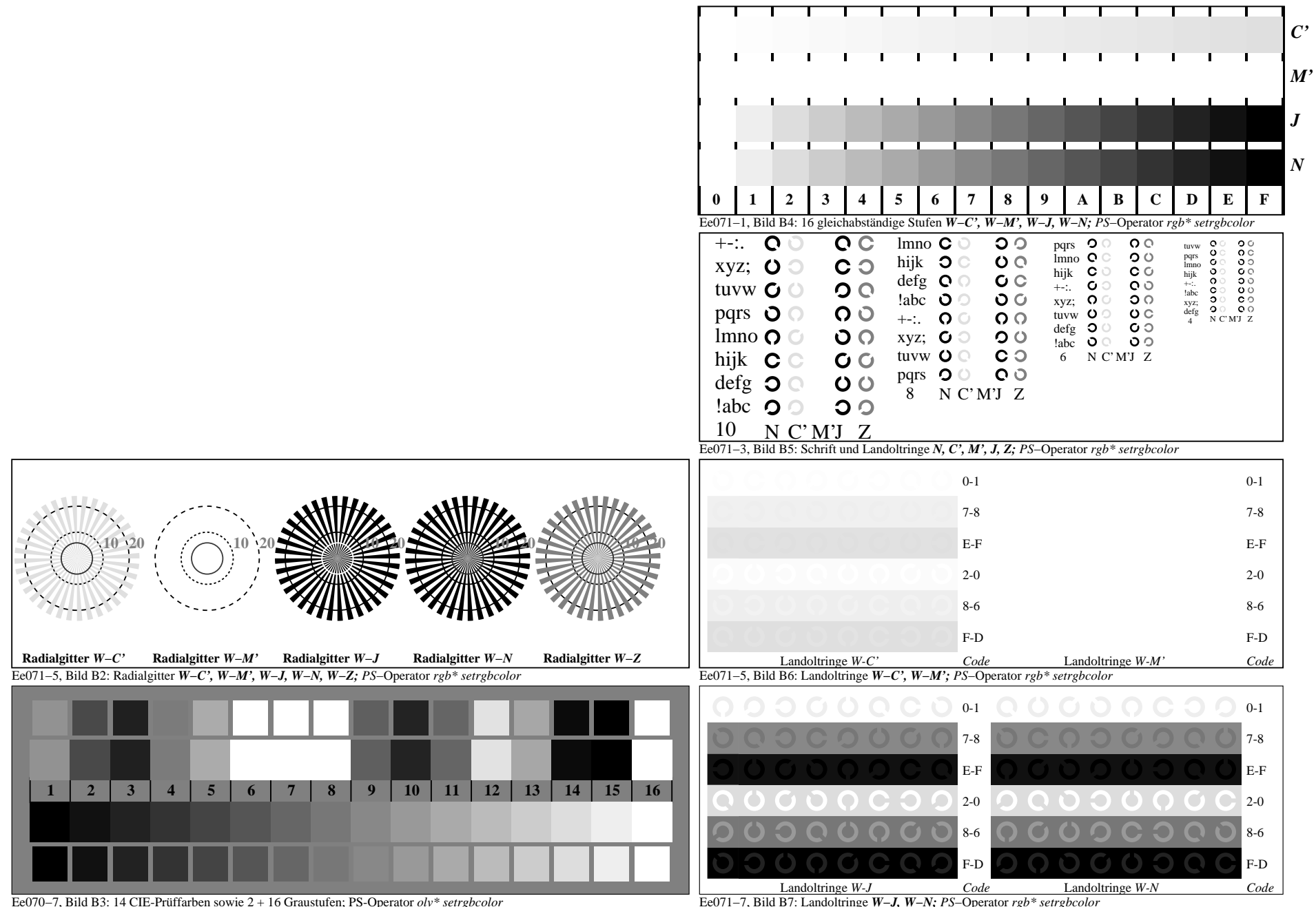

Eg040−7A, Seite 5/6

Ee071−7, Bild B7: Landoltringe *W−J, W−N; PS*−Operator *rgb\* setrgbcolor*